## 各 位

**DOQ** 

「イチからしっかり学ぶ!Office 基礎と情報モラル Office2013・2010 対応」に誤りがありました。 謹んでお詫び申しあげますとともに、誠にお手数ですがご訂正の程よろしくお願い申し上げます。

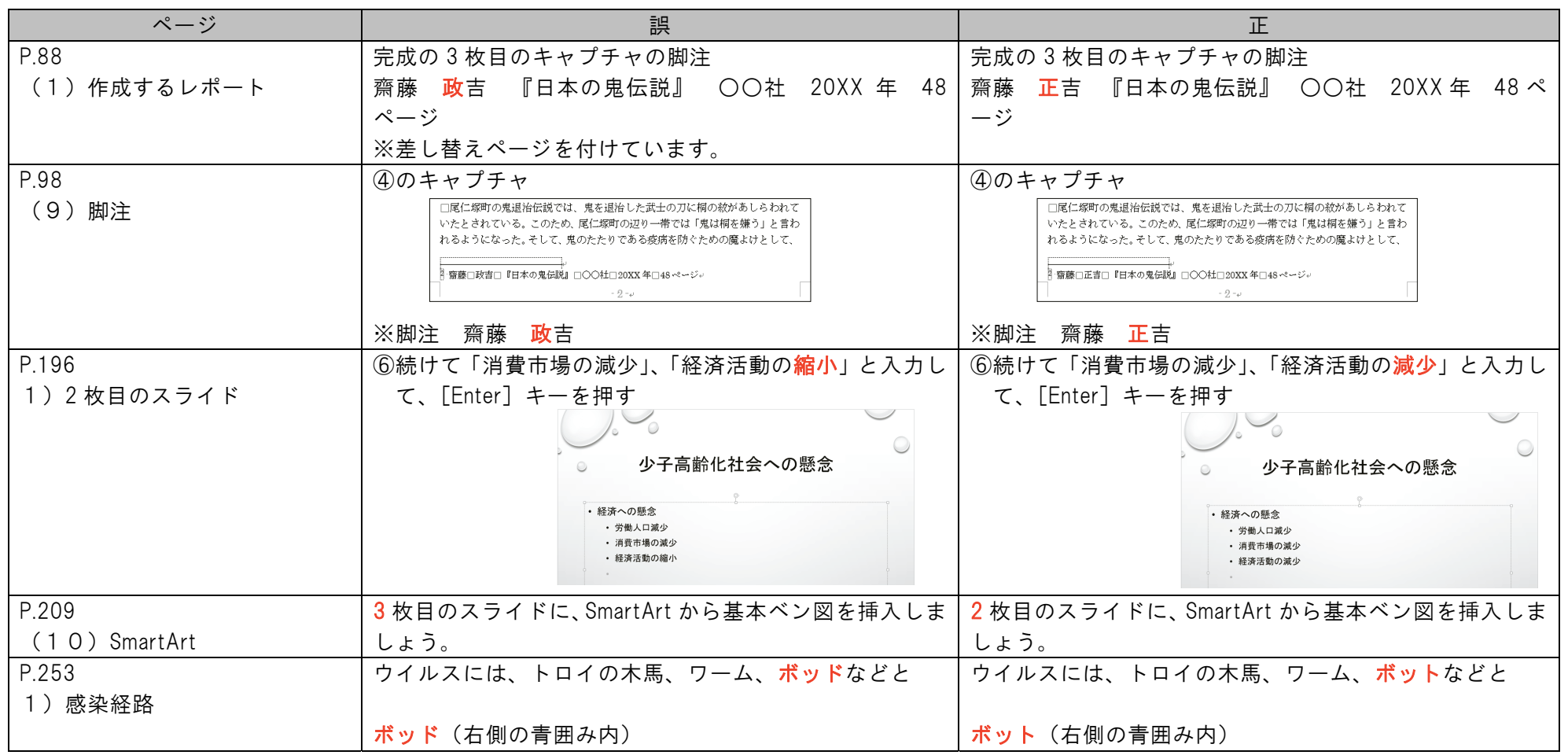

## Lesson2 レポートに必要な機能を学びましょう

(1)作成するレポート

学生生活でレポートを提出する機会は何度もあります。 この Lesson では、レポートの体裁を整え、作成時に必要な機能を学びましょう。

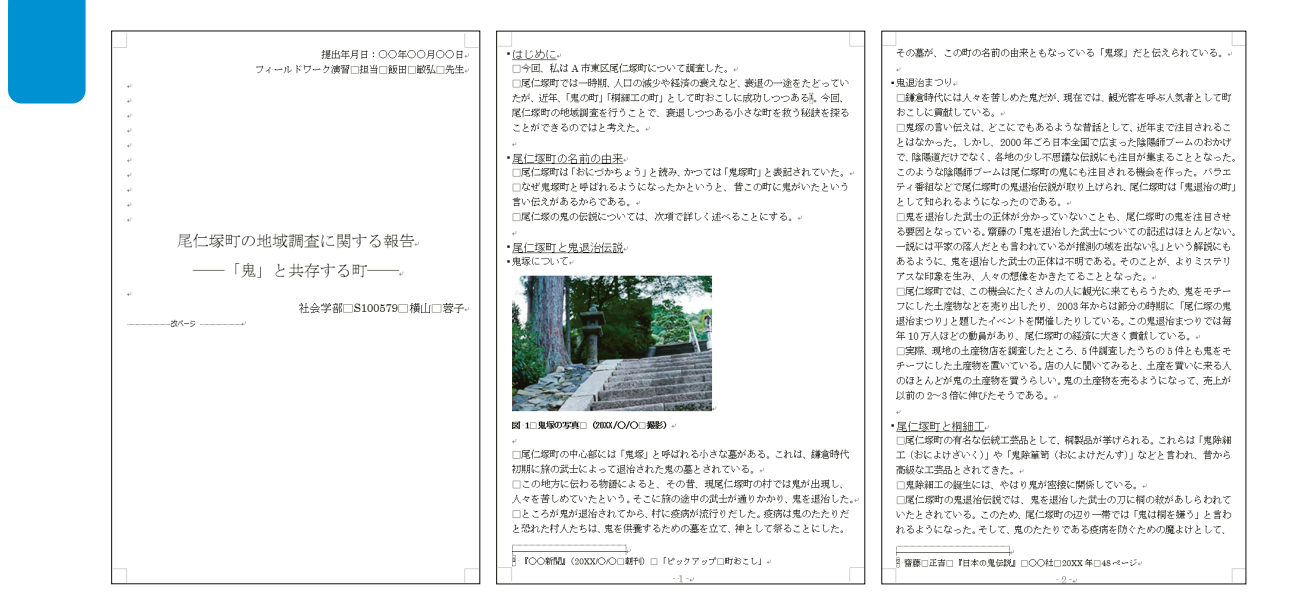

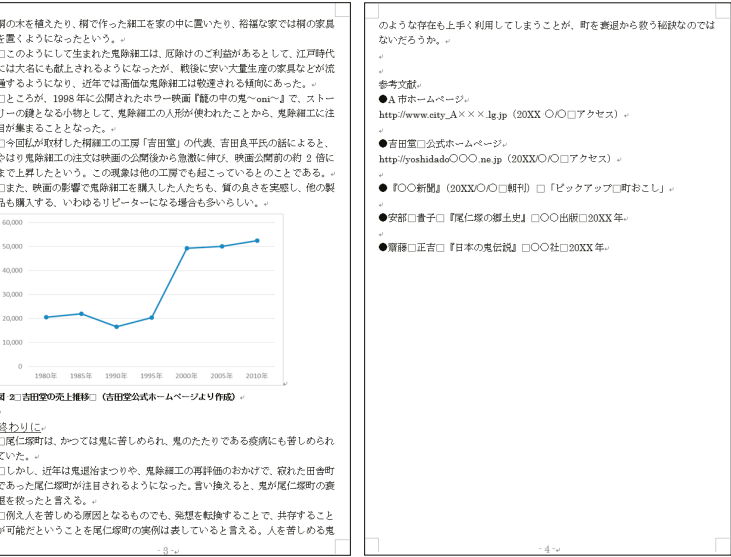